# **WS\_VİZİTE**

# **(4/A ÇALIŞANLAR İÇİN ÇALIŞMADI BİLDİRİM WEB SERVİSİ)**

İŞVERENLERCE İSTİRAHATLİ OLAN SİGORTALILARIN ÇALIŞMADIKLARINA DAİR BİLDİRİMİN YAPILABİLMESİ AMACIYLA VİZİTE WEB UYGULAMASI İŞLETİME ALINMIŞTIR.

ANILAN WEB SERVİS İLE ÇALIŞANLARA AİT İŞ GÖREMEZLİK RAPOR BİLGİLERİNİN TEMİN EDİLMESİ VE RAPORA İLİŞKİN ÇALIŞILMADIĞINA DAİR BİLDİRİM İŞLEMİNİN YAPILABİLMESİ SAĞLANMIŞTIR.

WEB UYGULAMASI OLMAKSIZIN BİLDİRİM YAPILMASINI SAĞLAMAK AMACIYLA HALİ HAZIRDA KULLANILAN BİLGİ SİSTEMLERİ OTOMASYON YAZILIMLARINA ENTEGRE OLACAK ŞEKİLDE VE AŞAĞIDAKİ METOTLAR DAHİLİNDE WS-VİZİTE WEB SERVİSİ HAZIRLANMIŞTIR.

TÜM İLGİLİLERE DUYURULUR.

# *URL : [https://uyg.sgk.gov.tr/Ws\\_Vizite/services/ViziteGonder](https://uyg.sgk.gov.tr/Ws_Vizite/services/ViziteGonder)*

# **AÇIKLAMA:**

Rapor okuma metotları her seferinde gönderilen tarihten küçük olan 100 rapor bilgisini dönmektedir. Tekrar sorgulama yapıldığında bu raporların sorgu dışı kalması için bilişim sistemine kaydedildikten sonra "RaporOkunduKapat" metodu ile kapatılması gerekmektedir. Bu metot, raporu başarılı bir şekilde okunduğunu ve bir sonraki sorguya dahil olması gerektiğini belirtmektedir. Okunan raporların okundu olarak işaretlenmemesi diğer raporlara erişimi engelleyecektir.

Çalışılmadığına dair bildirim işleminin yapıldığı <https://uyg.sgk.gov.tr/vizite/welcome.do> uygulamasında geçerli kurallar, web servis için de geçerlidir. Aşağıda yer alan hata kodları ile karşılaşılmaması için gerekli kontrollerin kaynak sistemde yapıldıktan sonra metotların kullanılması sistemin sağlıklı çalışması için uygun olacaktır.

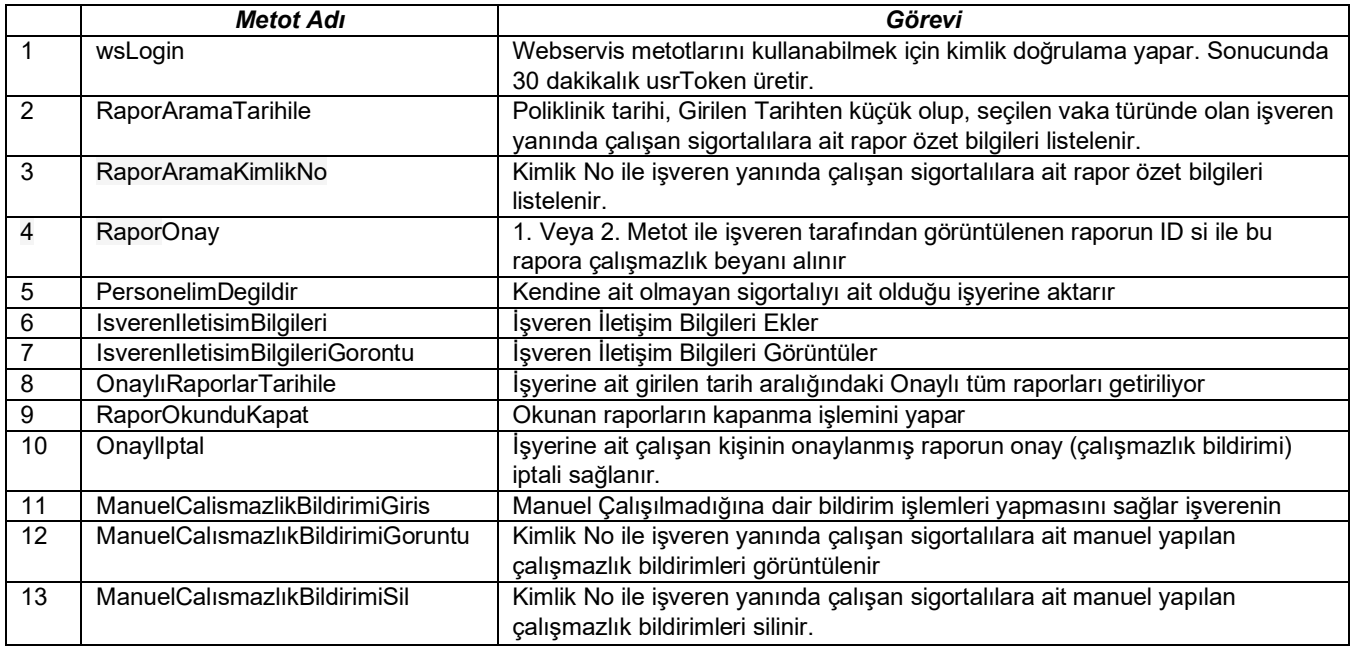

## *METOT 1:* wsLogin

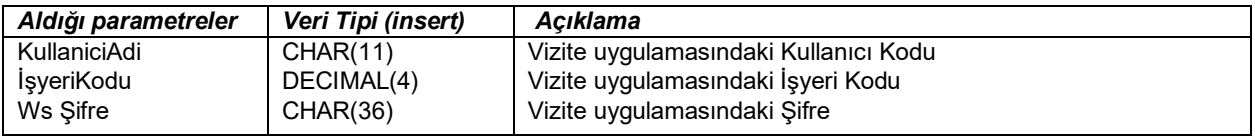

## *METOT 2:* [RaporAramaT](https://uyg.sgk.gov.tr/vizite/tarihGiris.do)arihile

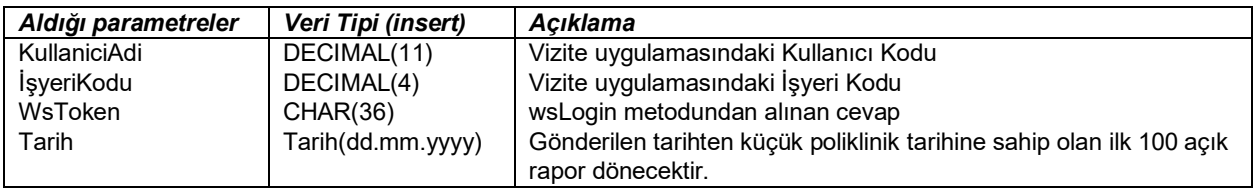

# *METOT 3:* [RaporAramaK](http://localhost:9080/vizite/OnayGiris.do)imlikNo

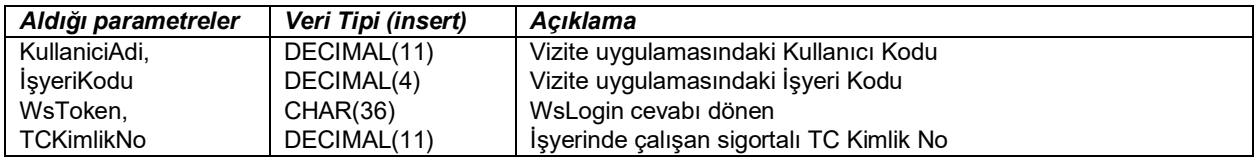

# *METOT 4*: RaporOnay

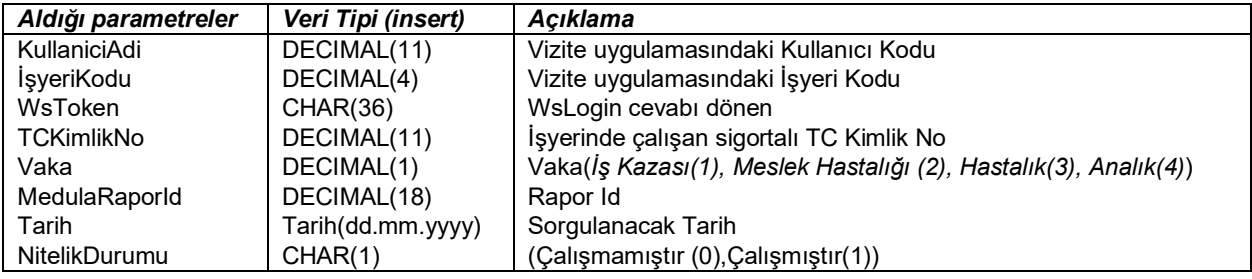

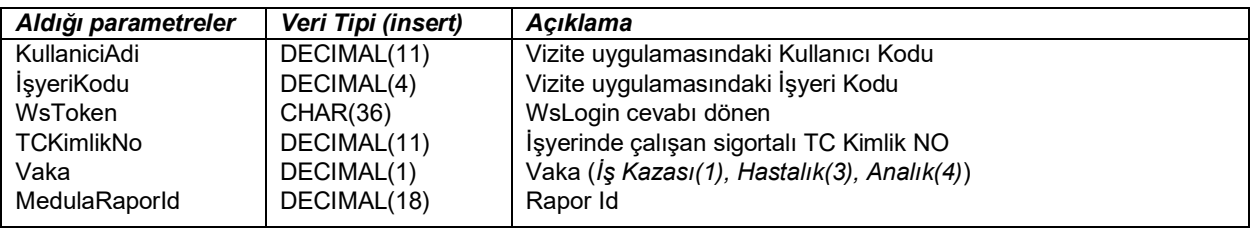

#### *METOT 6:* [IsverenIletisimBilgileri](https://uyg.sgk.gov.tr/vizite/iletisimGiris.do)

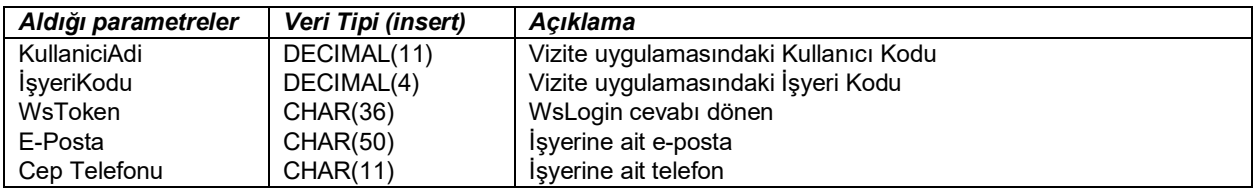

*METOT 7:* [IsverenIletisimBilgileriG](https://uyg.sgk.gov.tr/vizite/iletisimGiris.do)orontu

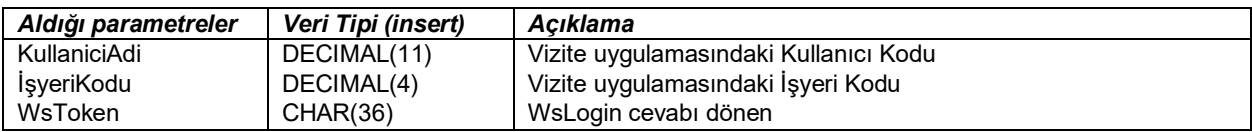

## *METOT 8:* [OnaylıRaporlarT](https://uyg.sgk.gov.tr/vizite/onayliRaporGiris.do)arihile

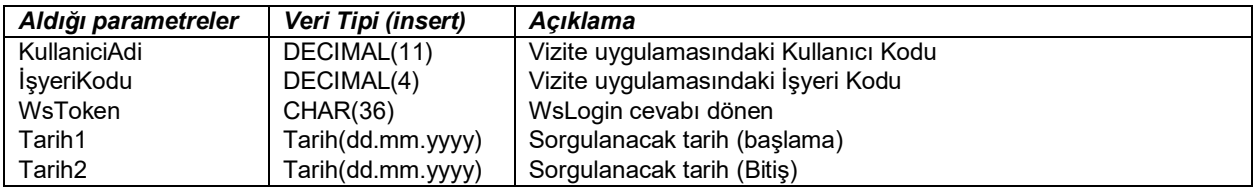

## *METOT 9:* RaporOkunduKapat

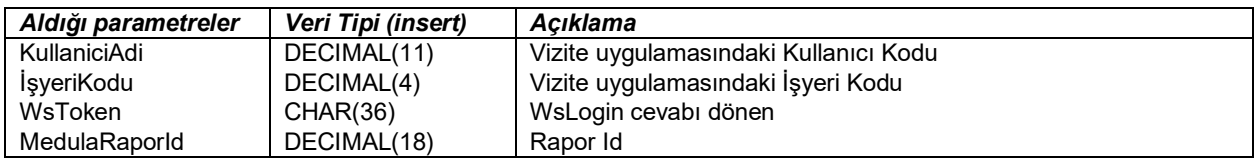

## *METOT 10:* [OnaylI](https://uyg.sgk.gov.tr/vizite/onayliRaporGiris.do)ptal

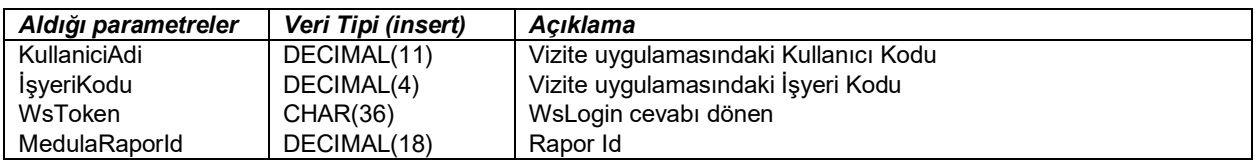

*METOT 11: M*anuelCalismazlikBildirimiGiris

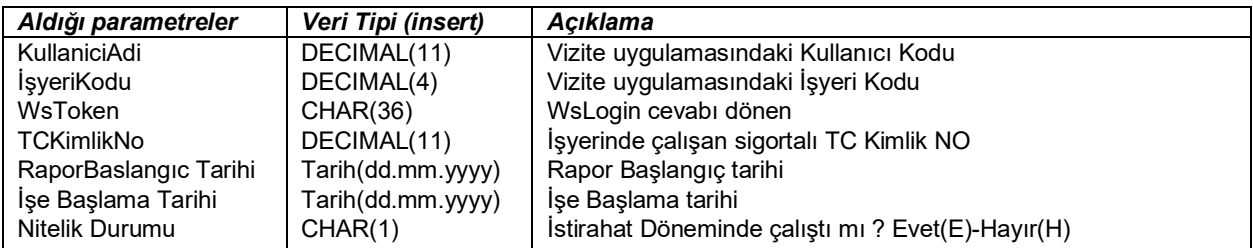

## *METOT 12:* ManuelCalısmazlıkBildirimiGoruntu

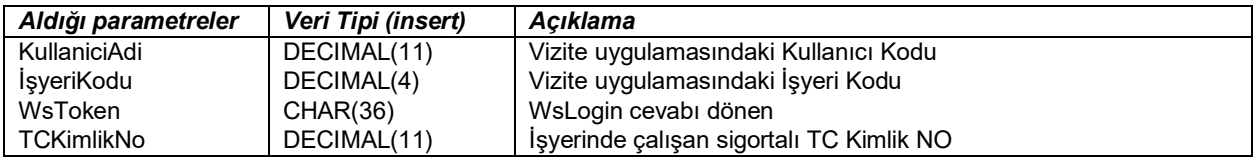

### *METOT 13:* ManuelCalısmazlıkBildirimiSil

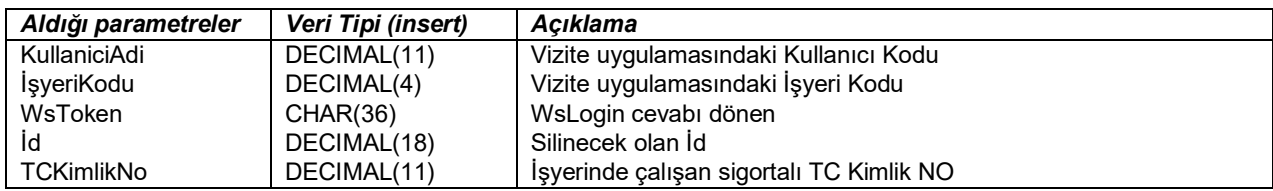

## *Webservis Cevapları ve Açıklamaları*

#### *METOT 1:* wsLogin metodu

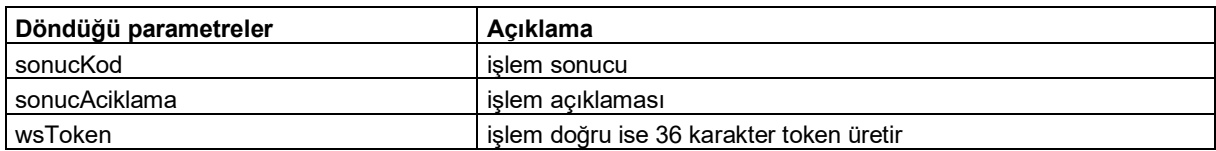

## *METOT 2:* [RaporAramaT](https://uyg.sgk.gov.tr/vizite/tarihGiris.do)arihile

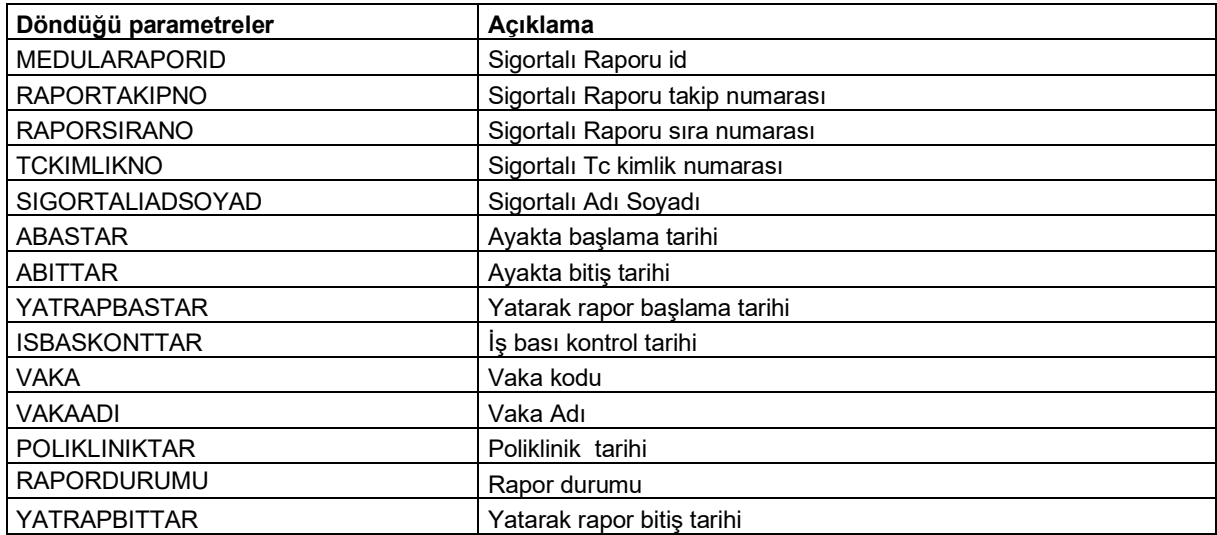

## *METOT 3:* [RaporAramaK](http://localhost:9080/vizite/OnayGiris.do)imlikNo

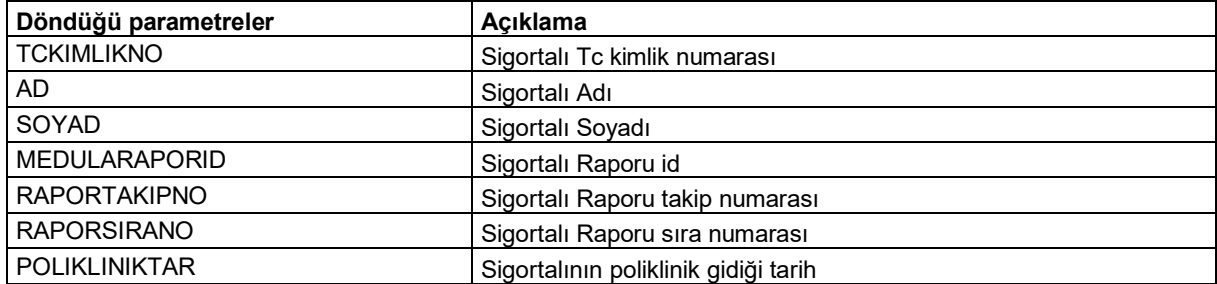

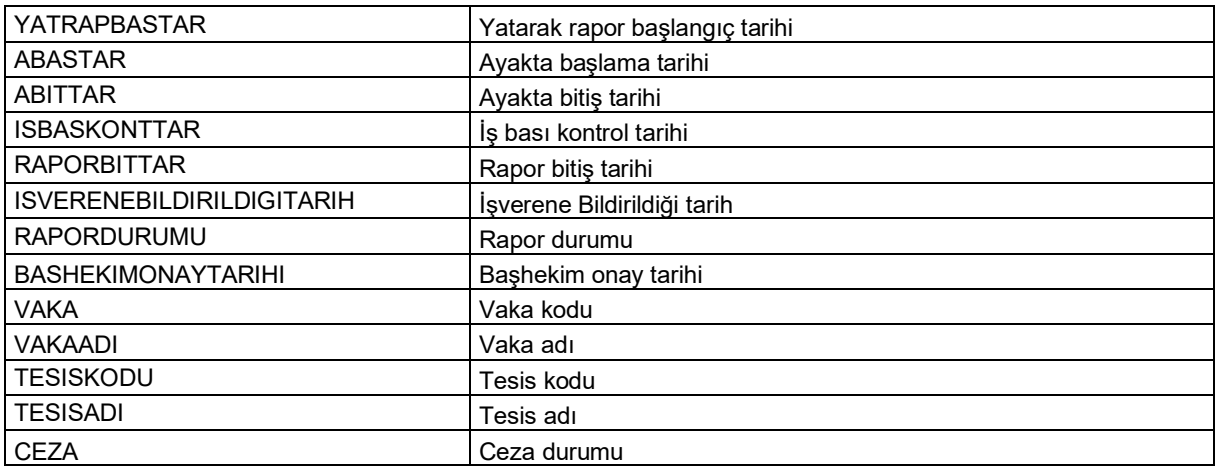

## *METOT 4*: RaporOnay

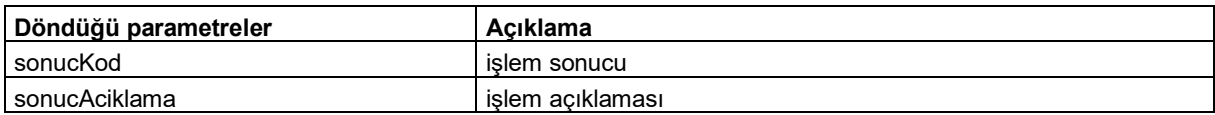

## *METOT 5:* PersonelimDegildir

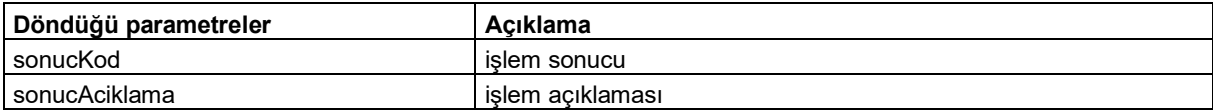

## *METOT 6:* [IsverenIletisimBilgileri](https://uyg.sgk.gov.tr/vizite/iletisimGiris.do)

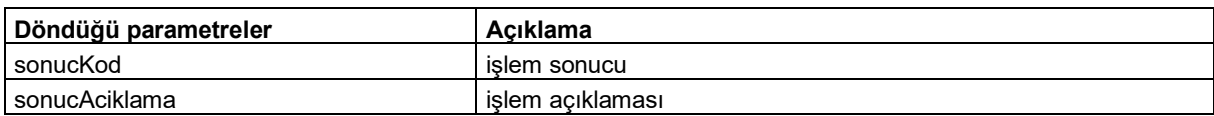

#### *METOT 7:* [IsverenIletisimBilgileriG](https://uyg.sgk.gov.tr/vizite/iletisimGiris.do)oruntu

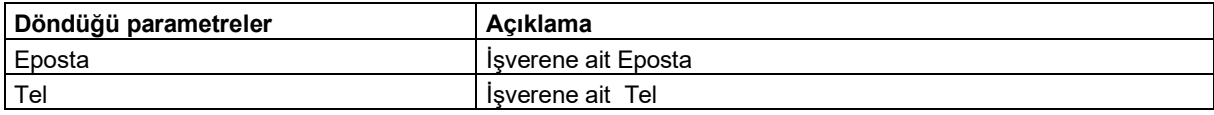

## *METOT 8:* [OnaylıRaporlarT](https://uyg.sgk.gov.tr/vizite/onayliRaporGiris.do)arihile

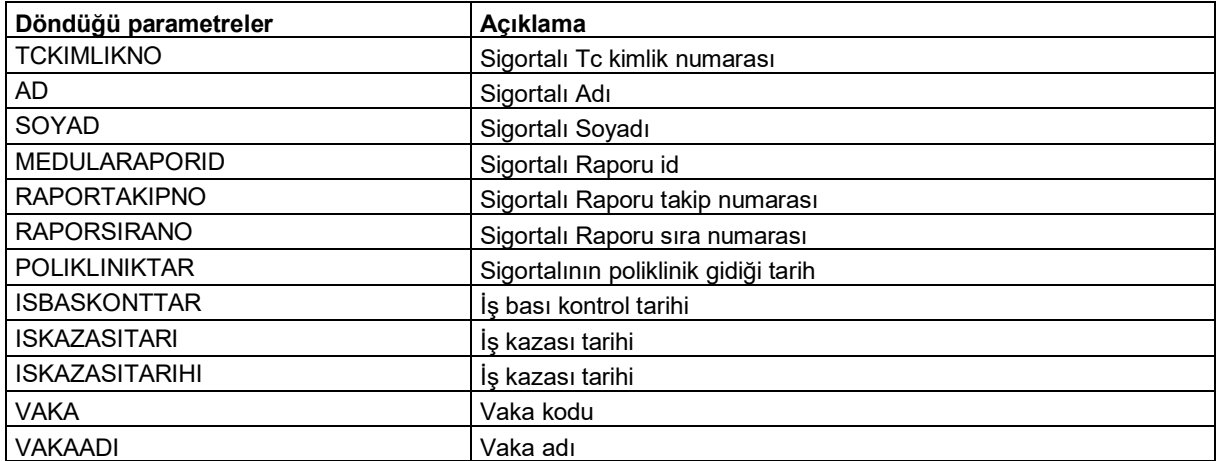

### *METOT 9:* RaporOkunduKapat

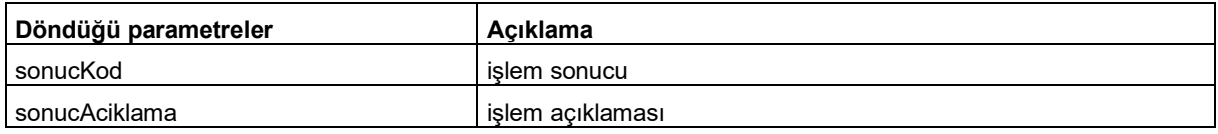

## *METOT 10:* [OnaylI](https://uyg.sgk.gov.tr/vizite/onayliRaporGiris.do)ptal

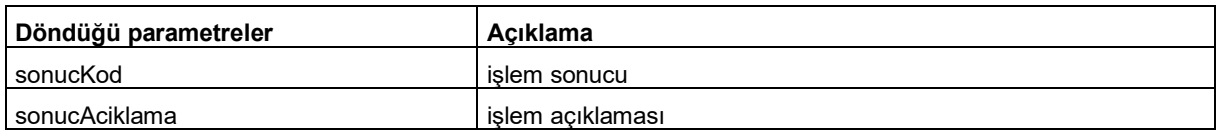

## *METOT 11:* ManuelCalismazlikBildirimiGiris

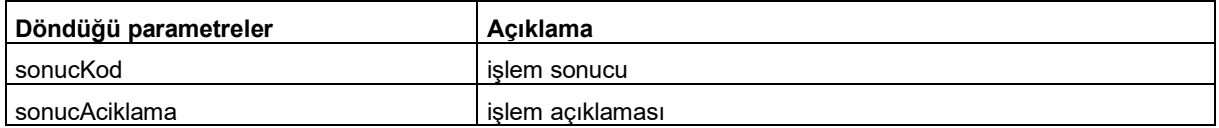

#### *METOT 12:* ManuelCalısmazlıkBildirimiGoruntu

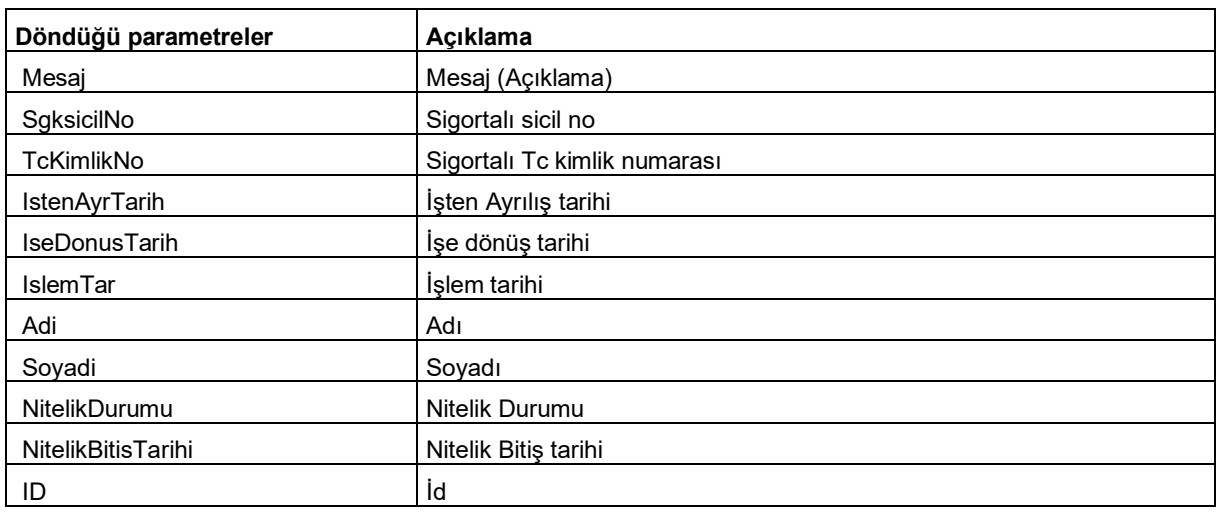

#### *METOT 13:* ManuelCalısmazlıkBildirimiSil

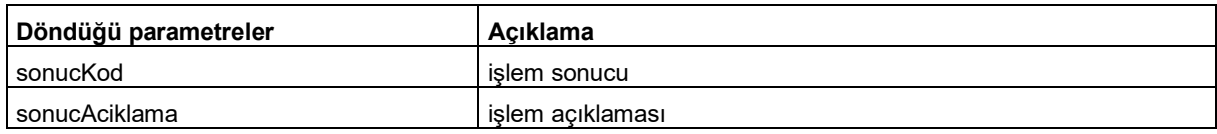

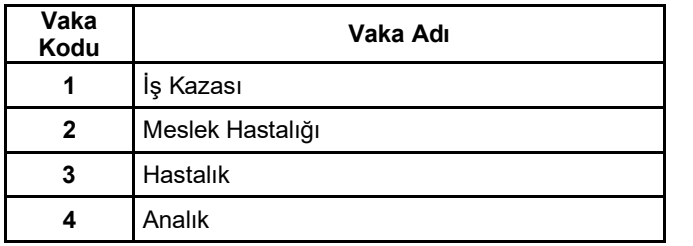

Rapor durumu

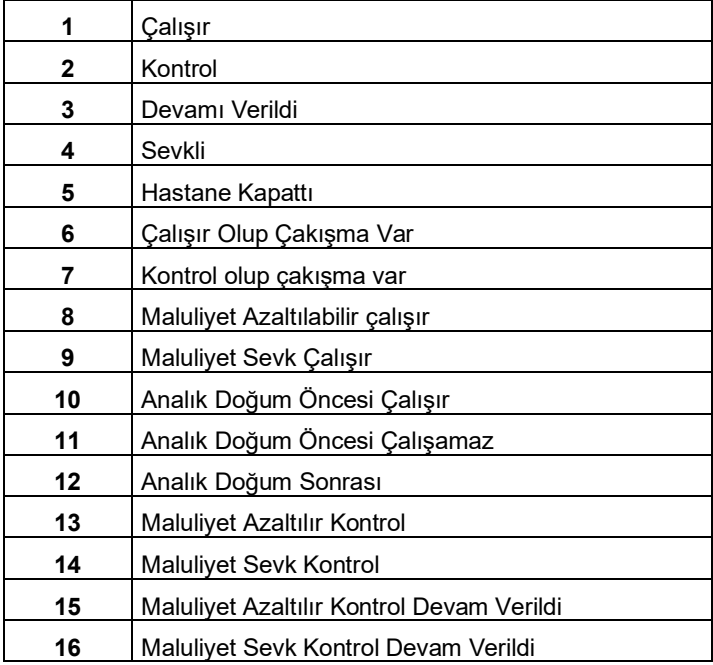

# *Sonuç Kodu ve Sonuç Mesajları*

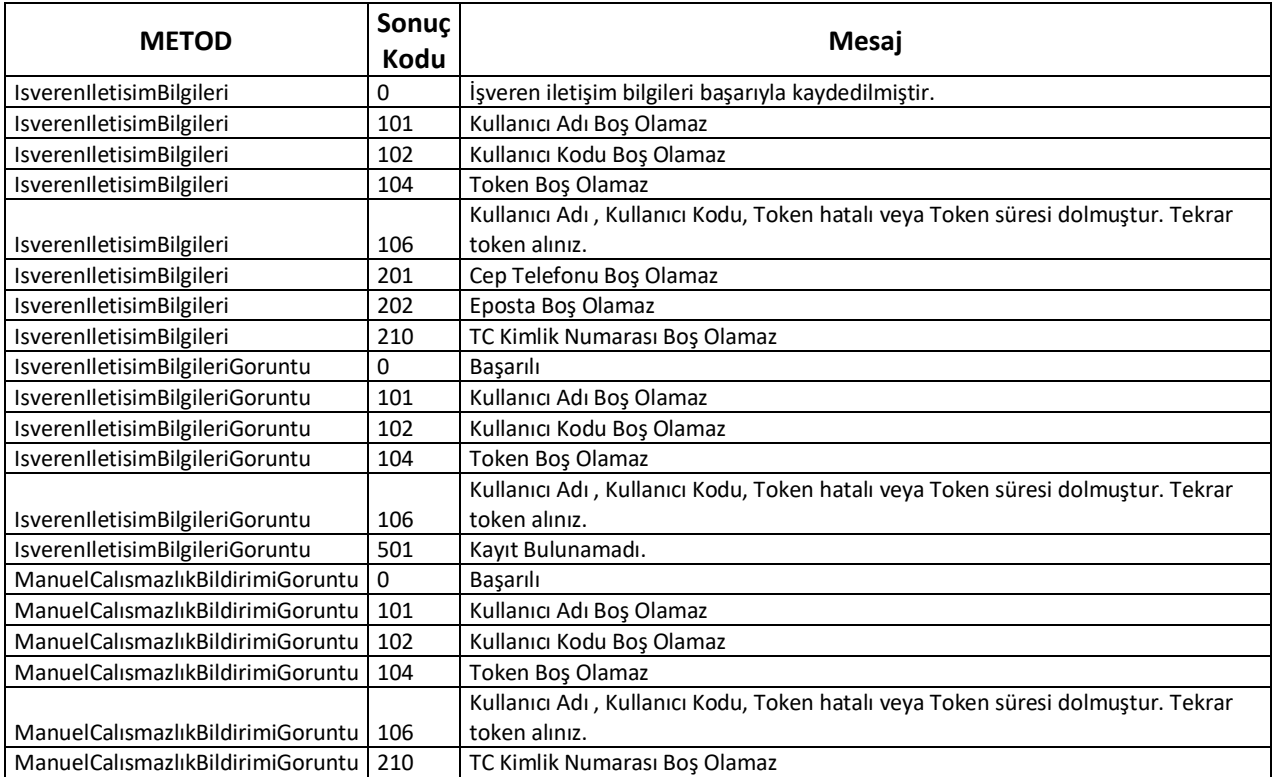

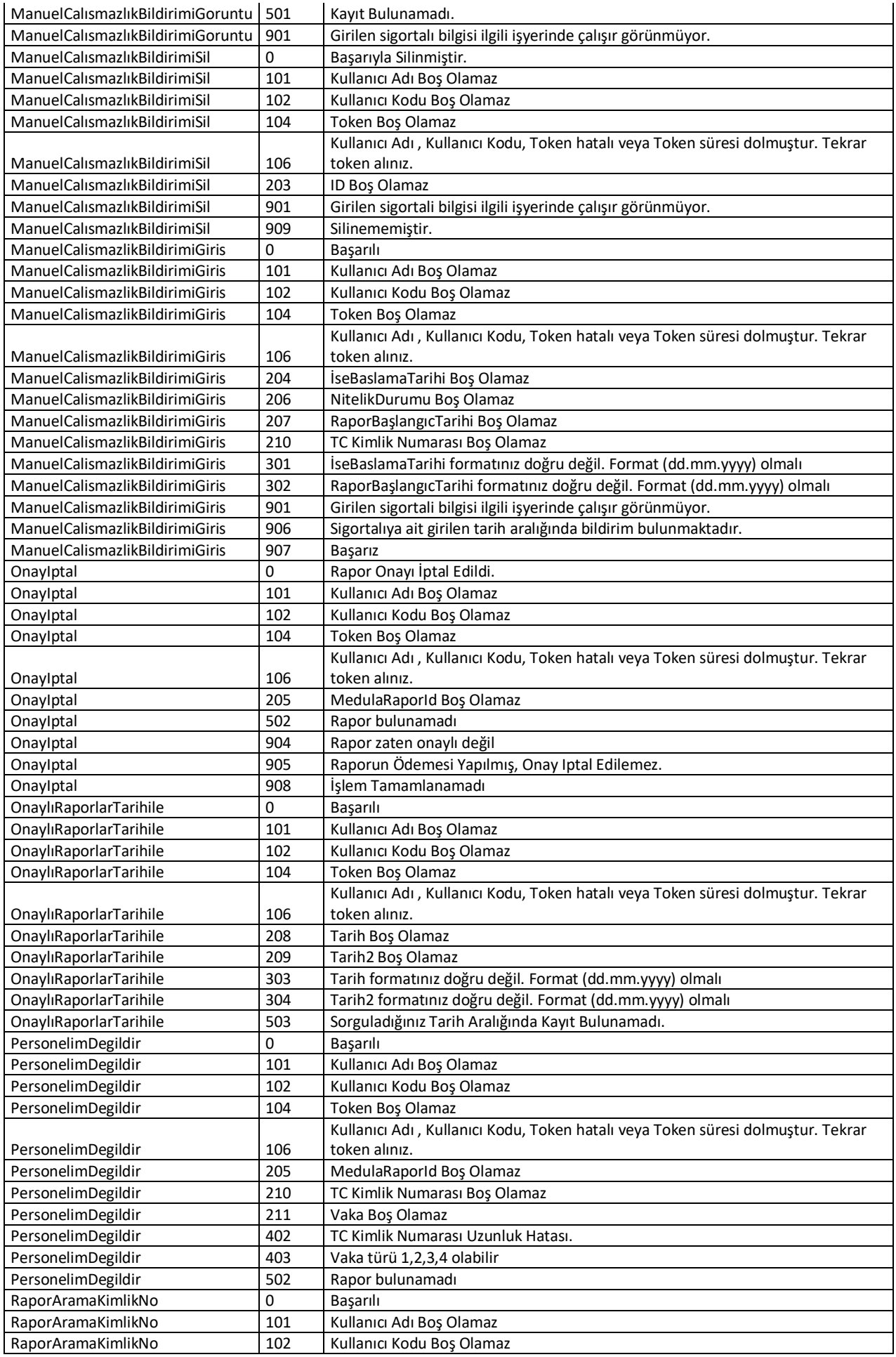

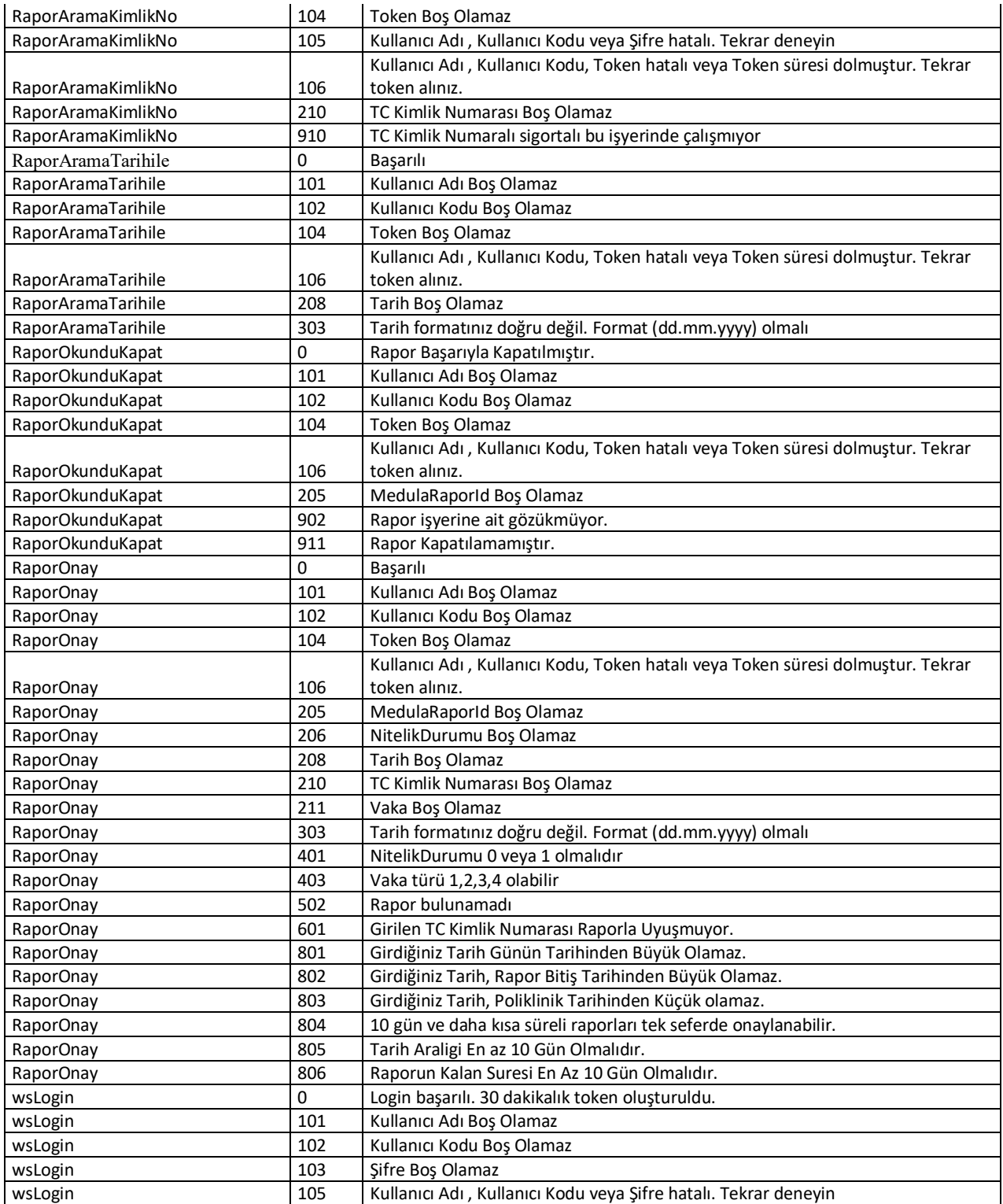